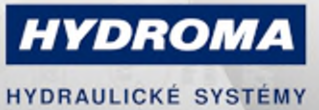

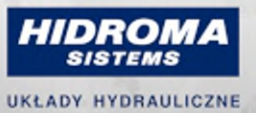

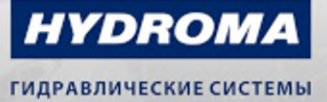

**EVC545** 

#### Propojovací kabel s konektorem

ADOGH050MSS0005K05

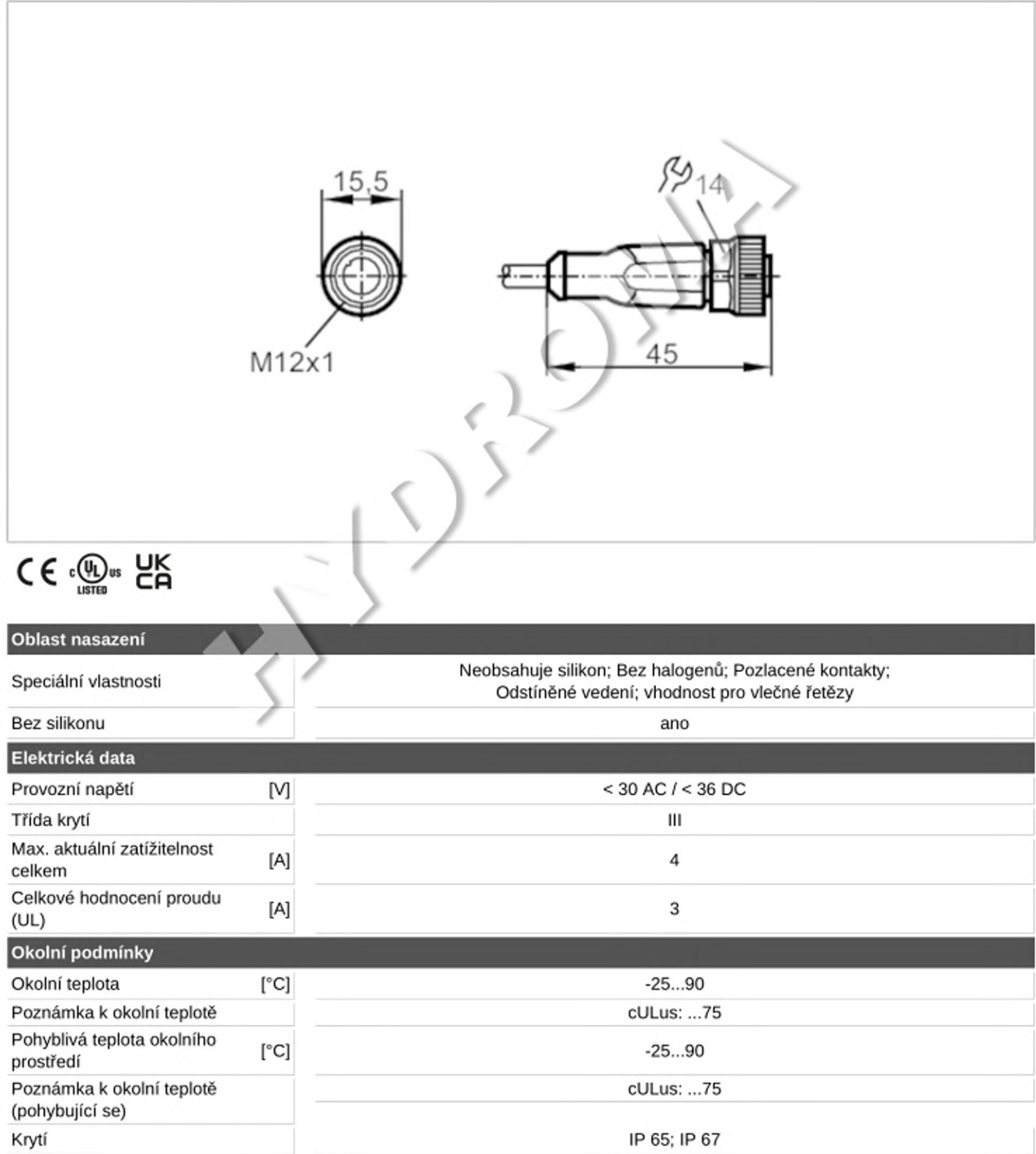

# **EVC545**

# Propojovací kabel s konektorem

ADOGH050MSS0005K05

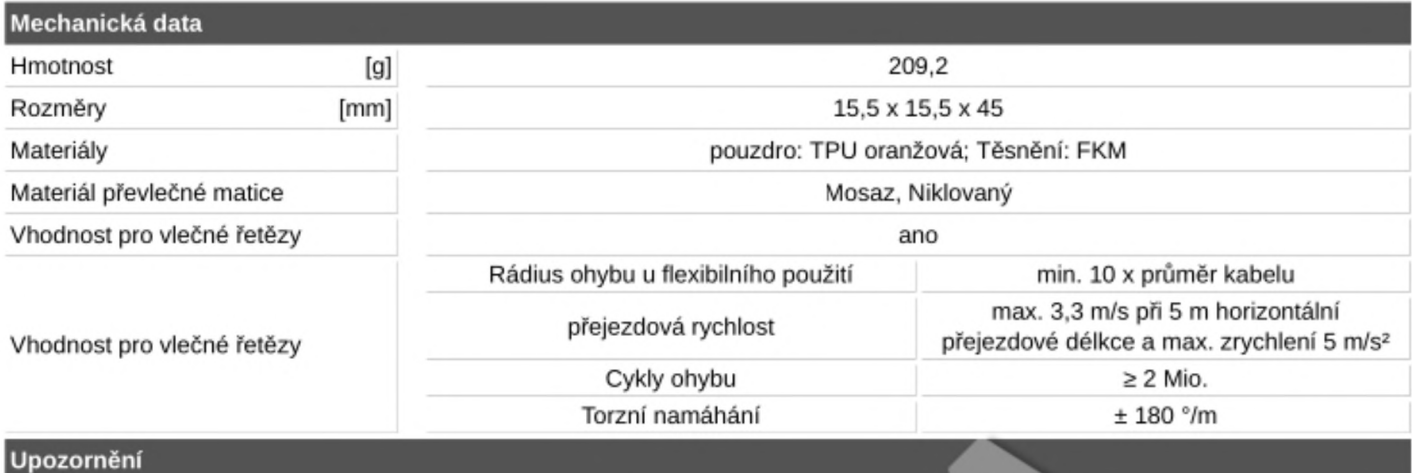

 $1$  ks

Obsah balení

Elektrické připojení

Kabel: 5 m, PUR, Bez halogenů, černá, Ø 4,9 mm, Stíněný; 5 x 0,25 mm<sup>2</sup> (32 x Ø 0,1 mm)

# Elektrické připojení - Zástrčka

konektorové provedení: 1 x M12, přímý; kódování: A; Uzamčení: Mosaz, Niklovaný; Kontakty: Pozlaceno; Utahovací moment: 0,6...1,5 Nm; Stíněný připojovací kabel: stínění vložené na zásuvce

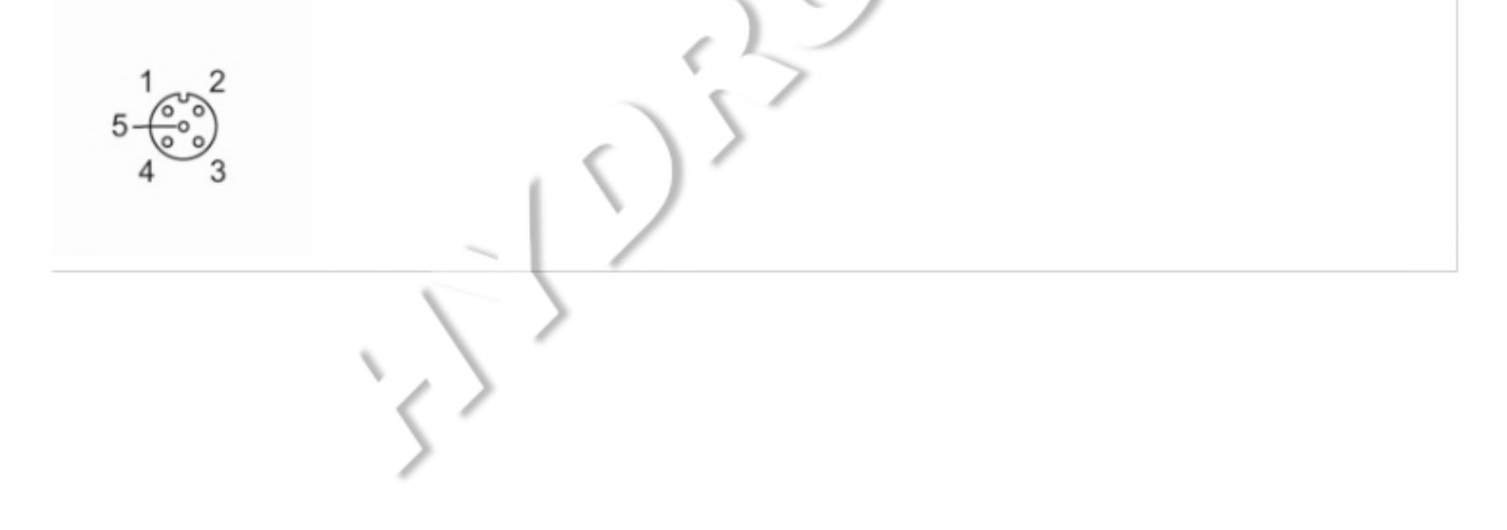

# **EVC545**

### Propojovací kabel s konektorem

ADOGH050MSS0005K05

### Připojení

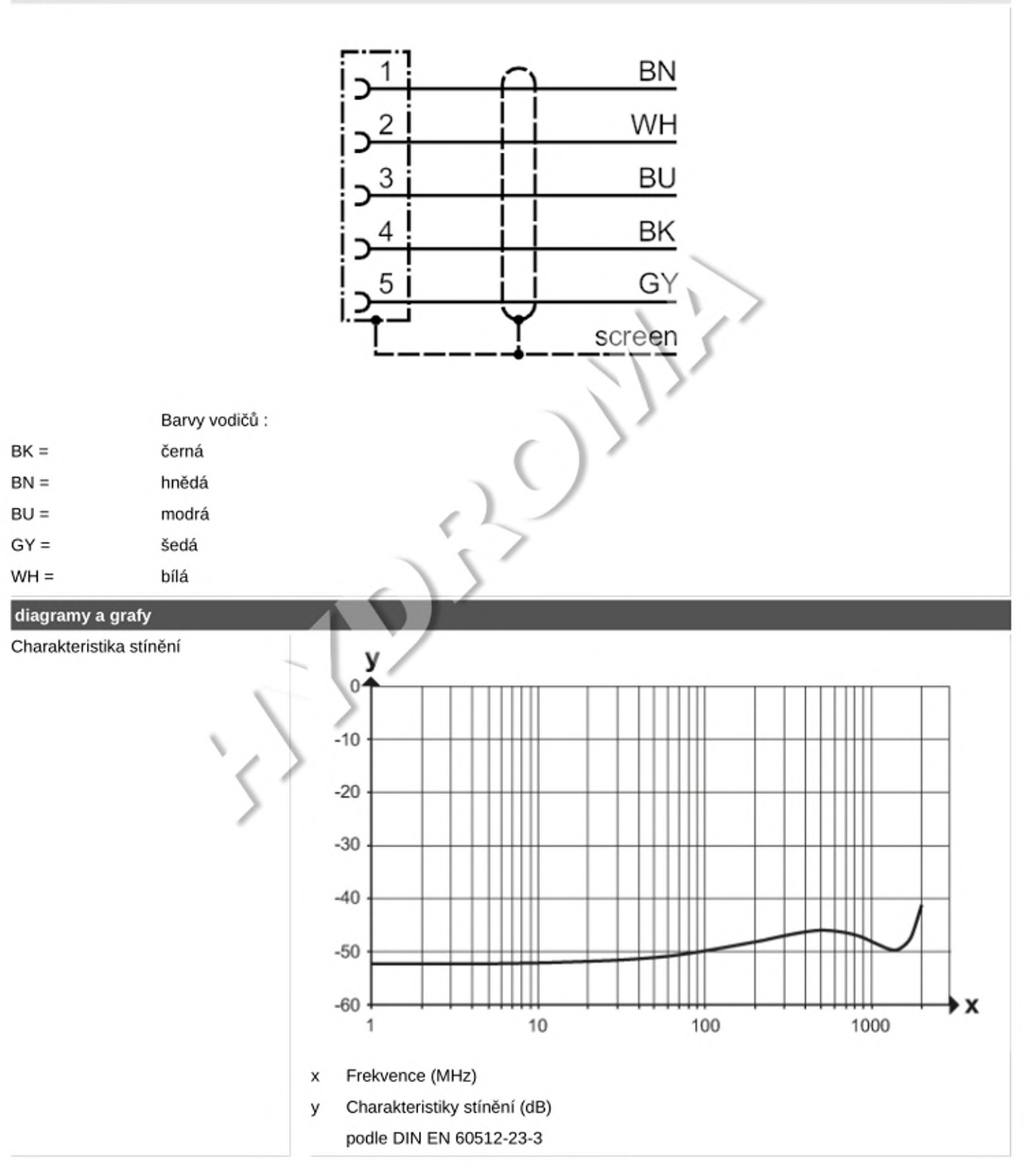